## **Dobór kierownic do turbiny Savoniusa z wykorzystaniem analizy numerycznej**

Selection stators for using turbine savonius numerical analysis

# **WOJCIECH MIĄSKOWSKI BARTOSZ MOCZULAK**

**W pracy przedstawiono proces postępowania podczas doboru rodzaju kierownic do silnika wiatrowego typu Savonius metodą symulacji komputerowej. Numeryczną analizę przepływu przeprowadzono w programie SolidWorks z dodatkiem Flow Simulation. Przedstawiono kilka konfiguracji zespołu turbiny wiatrowej, sposób analizy wyników oraz wyciągnięte na ich podstawie wnioski.** 

**SŁOWA KLUCZOWE: analiza numeryczna, turbina wiatrowa, kierownica**

*The paper presents the proceeding during stators type selection for the Savonius-type wind turbine using computer simulation. Numerical flow analysis was carried out in SolidWorks software with the SolidWorks Flow Simulation package. Several configurations of the wind turbine set, the results analysis procedure and conclusions based on them, were also described.*

*KEYWORDS: numerical analysis, turbine Savonius, stator*

Zasada działania silnika wiatrowego typu Savonius polega na różnicy naporu aerodynamicznego i ciśnień powstających na poszczególnych łopatach wskutek opływu wiatru wokół i wewnątrz turbiny, którą opisano w wielu publikacjach, np. [1, 2]. Analiza rozkładu momentu obrotowego względem kąta obrotu turbiny Savoniusa składającej się z dwóch łopat ukazuje pewną niedogodność tej konstrukcji. Przy niewielkiej prędkości wiatru uwidacznia się fluktuacja momentu obrotowego uzależniona od płożenia łopat względem kierunku wiatru. W niniejszej pracy zwrócono uwagę na możliwość kierowania strugą wiatru, tak aby skutecznie ograniczyć negatywny wpływ newralgicznego położenia turbiny względem kierunku działania wiatru.

Na podstawie prowadzonych prac projektowo-badawczych oraz dostępnej literatury związanej z tematyką zastosowania turbiny Savoniusa autorzy postawili sobie za cel możliwość zaimplementowania turbiny o pionowej osi obrotu na słupach oświetleniowych i/lub sygnalizacyjnych [3]. W niniejszej pracy ograniczono się do przeprowadzenia symulacji przepływu przy zbliżonych wymiarach gabarytowych zespołu turbiny oraz w kilku wariantach dla jednakowych wymiarów samej turbiny Savoniusa.

#### **Obiekt badawczy**

Na rys. 1÷3. przedstawiono kilka wybranych wariantów turbiny wiatrowej wykorzystanej podczas przeprowadzenia symulacji komputerowej.

Poszczególne warianty różniły się między sobą sposobem ułożenia kierownic, ich kształtem oraz ilością łopat turbiny. Poszczególne konfiguracje z daną ilością łopat odnoszono do turbiny Savoniusa bez zastosowania układu kierownic.

**KRZYSZTOF NALEPA** *KRZYSZTOF NALEPA* Materiały z XX SKWPWiE, Jurata 2016 r.<br> **PAWEŁ PIETKIEWICZ** \* **Materiały z Materiały z XX SKWPWiE, Jurata 2016 r. PAWEŁ PIETKIEWICZ** \* DOI: 10.17814/mechanik.2016.7.160

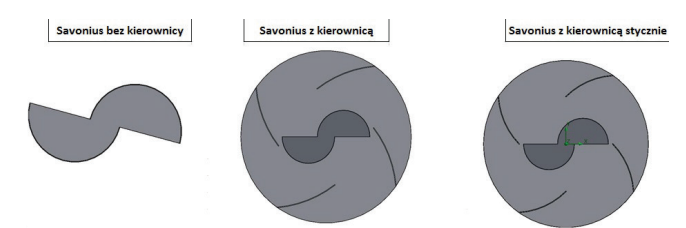

Rys. 1. Warianty zespołu turbiny Savoniusa wykorzystane podczas analizy numerycznej Rys. 1. Warianty zespołu turbiny Savoniusa wykorzystane podczas analizy numerycznej

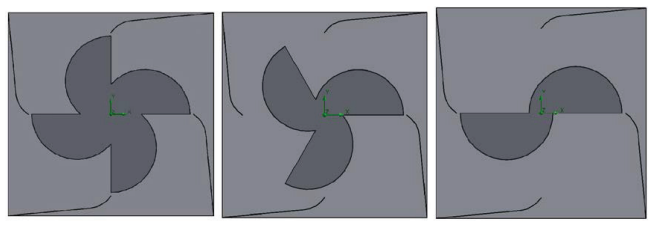

Rys. 2. Warianty zespołu turbiny Savoniusa wykorzystane podczas analizy  $\overline{\phantom{a}}$ numerycznej

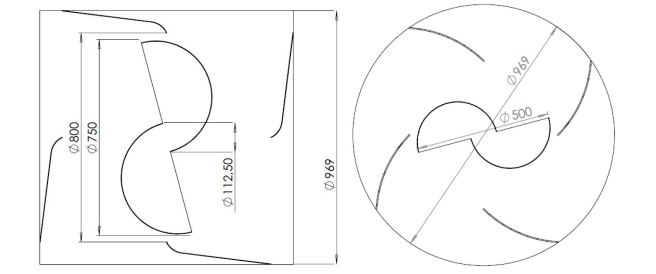

Rys. 3. Geometria przykładowych rozwiązań

Wymiary gabarytowe turbin przedstawionych na rys. 1÷3 mają zbliżone wartości. Wymiary Savoniusa bez zastosowania układu kierownicza w przez zastosowania układu kierownic Wymiary gabarytowe turbin przedstawionych na rys. 1÷3 mają zblizone wartości.

#### **Analiza numeryczna**

Analizę numeryczną przeprowadzono w środowisku SolidWorks z dodatkiem Flow Simulation. Wszystkie symulacje **Analiza numeryczna** przedstawione w niniejszym artykule przeprowadzono dla prędkości wiatru równej 10 m/s wzdłuż osi Y, uwzględniając jednakowe wartości ciśnienia i temperatury obecne w obszarze obliczeniowym (ciśnienie 101 325 Pa, temperatura 20 °C).

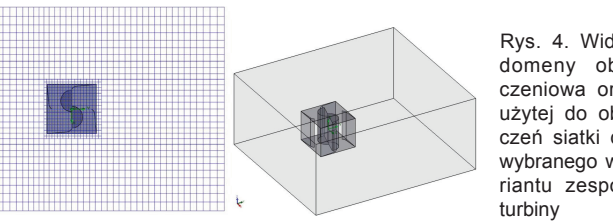

Rys. 4. Widok domeny obliczeniowa oraz użytej do obliczeń siatki dla wybranego wariantu zespołu

<sup>\*</sup> Wojciech Miąskowski (wojmek@uwm.edu.pl), Bartosz Moczulak (bartosz.moczulak@o2.pl); Krzysztof Nalepa (nalepka@uwm.edu.pl); Paweł Pietkiewicz (papiet@uwm.edu.pl) – Uniwersytet Warmińsko-Mazurski, Wydział Nauk Technicznych

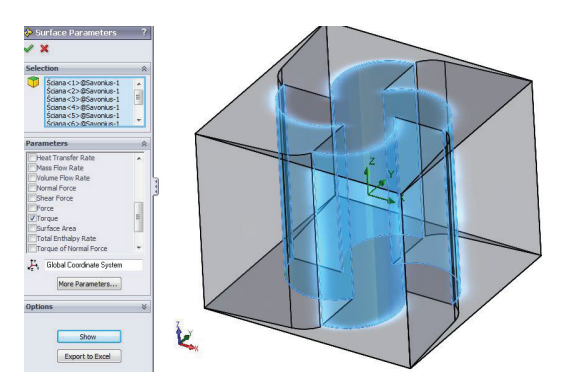

Rys. 5. Wyznaczenie rozkładu momentu obrotowego Rys. 5. Wyznaczenie rozkładu momentu obrotowego przy wykorzystaniu opcji pakietu Flow Simulation

Na rys. 4. przedstawiono zastosowaną podczas obliczeń siatkę oraz domenę obliczeniową. Analizę każdego wariantu zespołu turbiny przeprowadzono co 15° w zakresie 0÷180°. Rozkład momentu obrotowego generowanego przez łopaty turbiny wyznaczono, wykorzystując opcję Surface Parameters i wybierając pozycję Torque (rys. 5.)

### **Analiza wyników**

Wyniki symulacji komputerowej obrazują rozkład momentu obrotowego i ciśnienia w zależności od kąta położenia turbiny względem ustalonego kierunku działania wiatru.

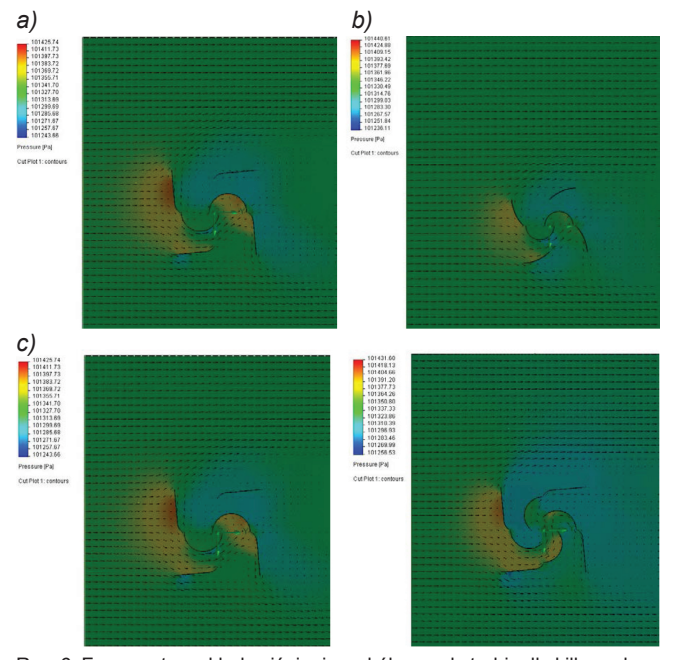

Rys. 6. Fragmenty rozkładu ciśnienia wokół zespołu turbin dla kilku wybranych położeń kątowych oraz kilku wybranych wariantów zastosowanych kierownic i turbin Savoniusa

Z szeregu przeprowadzonych symulacji wynika, że zastosowanie układu kierownic przedstawionych na rys. 6*a* i 6*c* poprawia rozkład momentu obrotowego oraz ciśnienia w najbardziej niekorzystnym położeniu turbiny względem działającego strumienia wiatru. Zastosowanie tych kierownic oraz zwiększenie ilości łopat w turbinie Savoniusa korzystnie wpływa na zwiększenie momentu obrotowego oraz wyrównanie jego fluktuacji względem kąta położenia turbiny. Przebieg momentu w funkcji kąta obrotu turbiny przedstawiono na wykresach (rys. 7÷9).

Optymalizacja kształtu i rodzaju kierownic połączona z odpowiednim zmodernizowanym kształtem łopat może stanowić materiał do dalszych rozważań i poprawy osiągów takich turbin. Przykładowe modernizacje kształtu łopat w silnikach typu Savonius można znaleźć np. w [2] i [4].

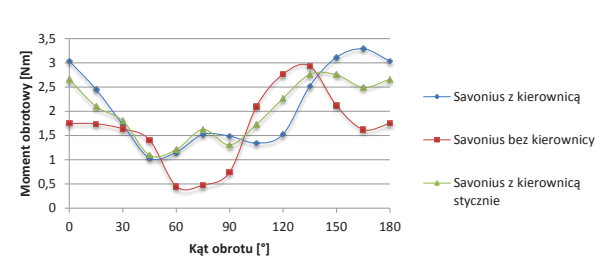

Rys. 7. Wykres dla wariantów zespołu turbin przedstawionych na rys. 1.

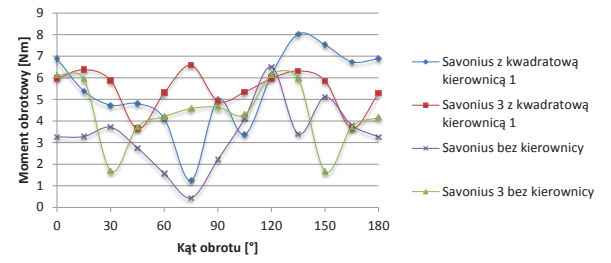

Rys. 8. Wykres dla wariantów zespołu turbin przedstawionych na rys. 3

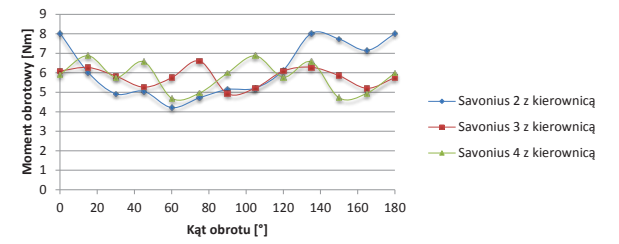

Rys. 9. Wykres dla wariantów zespołu turbin przedstawionych na rys. 2

#### W<sub>y</sub> wariantów zespołu turbin przedstawionych na rys. 2. Wykres dla warmowych na rys. 2. Występujący na rys. 2. Wys Wykres 3. Wykres dla wariantów zespołu turbin przedstawionych na rys. 2. **Podsumowanie**

turbiny przy różnych jej położeniach kątowych wskazuje na 349 patowej, jak i wielołopatowej. Analiza rozkładu ciśnienia wokół stosowania kierownic do turbiny Savoniusa zarówno dwuło-Badania symulacyjne pozwoliły na zaobserwowanie zalet wydajniejsze wykorzystanie energii wiatru i zmniejszenie fluktuacji momentu obrotowego. Zastosowanie kierownic pozwala również na efektywniejsze wykorzystanie wiatrów o niższych prędkościach przepływu, co – zważywszy na niskie średnie prędkości wiatru w Polsce – ma szczególne znaczenie.

Turbina dzięki zastosowaniu kierownic utrzymuje stabilny moment obrotowy oraz jest mniej wrażliwa na boczne podmuchy wiatru. Konieczne jest natomiast stabilne utwierdzenie turbiny na słupie oświetleniowym i/lub sygnalizacyjnym, która przez swoje gabaryty narażona będzie na wysoki poziom ekspozycji działania wiatru, co przenosić się będzie dodatkowo na konstrukcję wsporczą.

**Przedstawione prace zostały wykonane w ramach reali**zacji projektu nr N N502 511940 pt. "Modele funkcjonal**ne i badania konstrukcji quasi-autonomicznego punktu oświetleniowego lub sygnalizacyjnego"**

\* \* \*

#### LITERATURA

- 1. Murai Yuichi, Taishi Nakada, Takao Suzuki, Fujio Yamamoto*.* "Particle tracking velocimetry applied to estimate the pressure field around a Savonius turbine". *Measurement Science and Technology*, 18 (2007), pp. 2491-250.
- 2. Rahai H.R. "Development of optimum design configuration and performance for vertical axis wind turbine". *Feasibility analysis and final EISG*, California State University, Long Beach 2005, http://www.energy. ca.gov/2005publications/CEC-500-2005-084/CEC-500-2005-084.PDF
- 3. Omilianowicz P., Miąskowski W., Nalepa K., Pietkiewicz P. "Analiza koncepcyjna umiejscowienia siłowni wiatrowej na istniejących słupach oświetleniowych". *Mechanik* 7/2015, Agenda SIMP Warszawa.
- 4. Miąskowski W., Nalepa K., Pietkiewicz P., Komar W. "Analiza turbiny wiatrowej z osią pionową metodą symulacji komputerowej". *Mechanik* 7/2012, PL ISSN 0025-6552, Agenda Wydawnicza SIMP, Warszawa. ■